# Malware URL Report

A report on possible malware C2 or malware download sites in your network or constituency

@shadowserver

 $\blacksquare$ 

contact@shadowserver.org

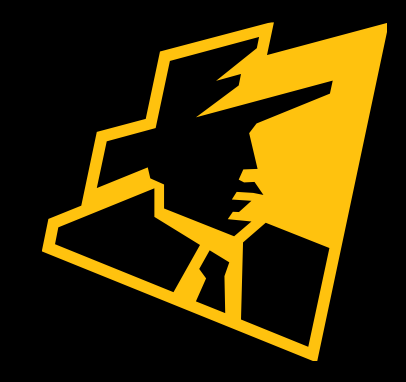

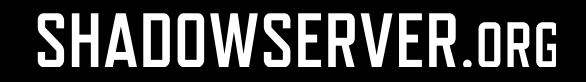

### Presentation Aims & Objectives

- Explain what we mean by Malware URLs
- Introduce Malware URL reports
- Highlight a sample Malware URL report
- Describe key features of the report
- Demonstrate how a National CERT or network owner can action a Malware URL report
- Offer guidance on how to remediate malware callbacks
- Provide a key list of Shadowserver online resources to enable report subscription and use

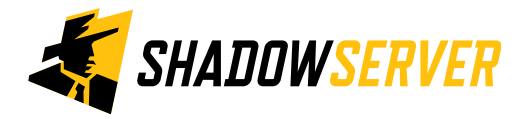

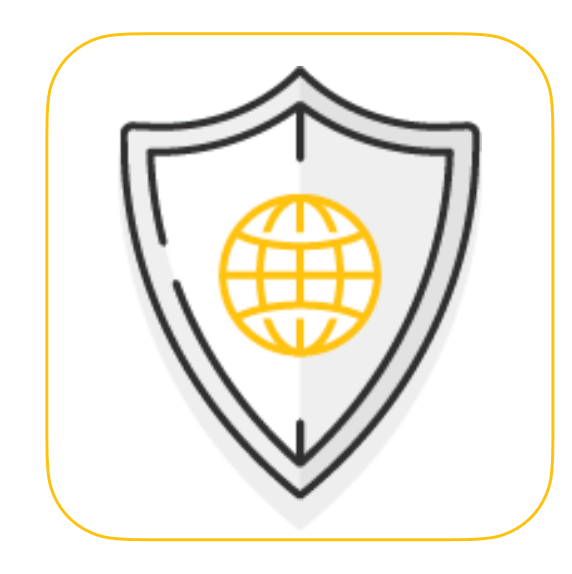

## Exploitation and Malware

- When successful exploitation is carried out, an exploit typically includes malware callbacks to external sites to deliver malware on the successfully exploited host
- Typically this is done by hosting the malicious resource on a URL
- Victims are directed to the malicious URL which can act as a C2 that provides instructions on next actions which can also include malware download. This malware can then engage in subsequent attacks
- One way of observing these URLs is through various kinds of honeypots. Exploitation of these honeypots by attackers is often followed by various malware callbacks
- We run honeypots of various types that observe exploitation attempts and URL callbacks
- We also register any malware downloads and attempt to collect the malware

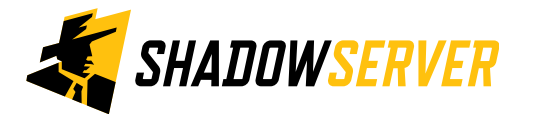

## Malware URL Report

- Malware URL Report:<https://www.shadowserver.org/what-we-do/network-reporting/malware-url-report/>
- Report is available as a file in CSV format
- The report filename contains malware url
- All timestamps are in UTC
- Reports can be sent as e-mail attachments, downloaded via HTTP or obtained via a RESTful API
- For more documentation on API access, please visit the below URLs and send a request for access to [contact@shadowserver.org](mailto:contact@shadowserver.org) <https://www.shadowserver.org/what-we-do/network-reporting/api-documentation/> <https://www.shadowserver.org/what-we-do/network-reporting/api-reports-query/>

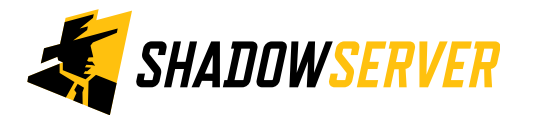

## Malware URL Report

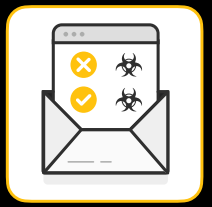

- This report identifies URLs observed in exploitation attempts in the last 24 hours
- If a payload was successfully downloaded in the last 24 hours, its SHA256 hash will also be published
- Each event is likely to contain an associated malware payload or one that serves as a c2 controller
- The data is primarily honeypot sourced and IoT related (a mix of Web/SSH/telnet/IoT honeypots)
- Other sources may be added in future

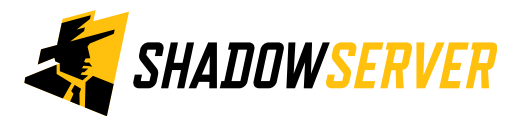

## Example Malware URL Report

### Malware URL Report

#### LAST UPDATED: 2021-12-22

This report identifies URLs that were observed in exploitation attempts in the last 24 hours. They are assumed to contain a malware payload or serve as C2 controllers. If a payload was successfully downloaded in the last 24 hours, it's SHA256 hash will also be published. The data is primarily sourced from honeypots (in which case they will often be IoT related), but other sources are possible. As always, you only receive information on IPs found on your network/constituency or in the case of a National CSIRT, your country.

This report was enabled as part of the European Union HaDEA CEF VARIOT project.

#### Filename: malware\_url

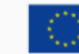

**Co-financed by the Connecting Europe** Facility of the European Union

### **FIELDS**

<https://www.shadowserver.org/what-we-do/network-reporting/malware-url-report/>

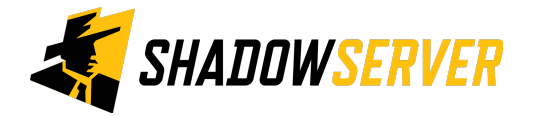

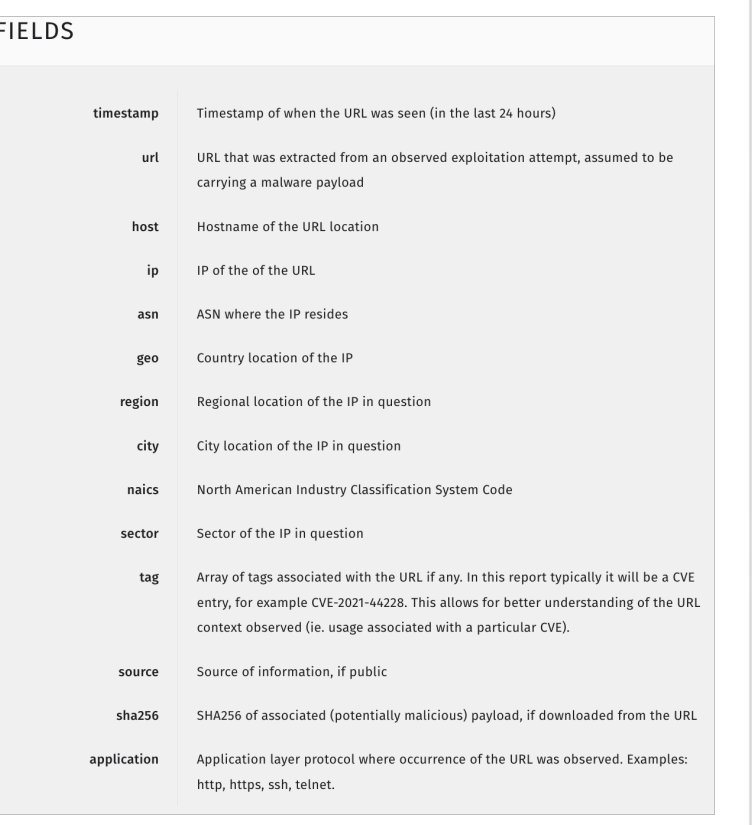

#### **SAMPIF**

"timestamp", "url", "host", "ip", "asn", "geo", "region", "city", "naics", "sector", "tag", "source "2021-12-21 22:26:09","ldap://167.71.13.196:443/1x-ffffc431093bfb20087f54c261000000005d Service Provider, and Hosting Service", "CVE-2021-44228",,, "https"

"2021-12-21 22:26:09", "ldap://167.71.13.196:443/1x-ffffc431093bfb20047f54c2610000000452 Service Provider, and Hosting Service", "CVE-2021-44228", , "b76e96fd11567cd7492b6994f55583 "2021-12-21 22:26:09","ldap://167.71.13.196:443/1x-ffffc431093bfb20057f54c261000000003fc

Service Provider, and Hosting Service", "CVE-2021-44228", , "b76e96fd11567cd7492b6994f55583

### Action a Malware URL Report

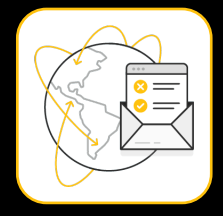

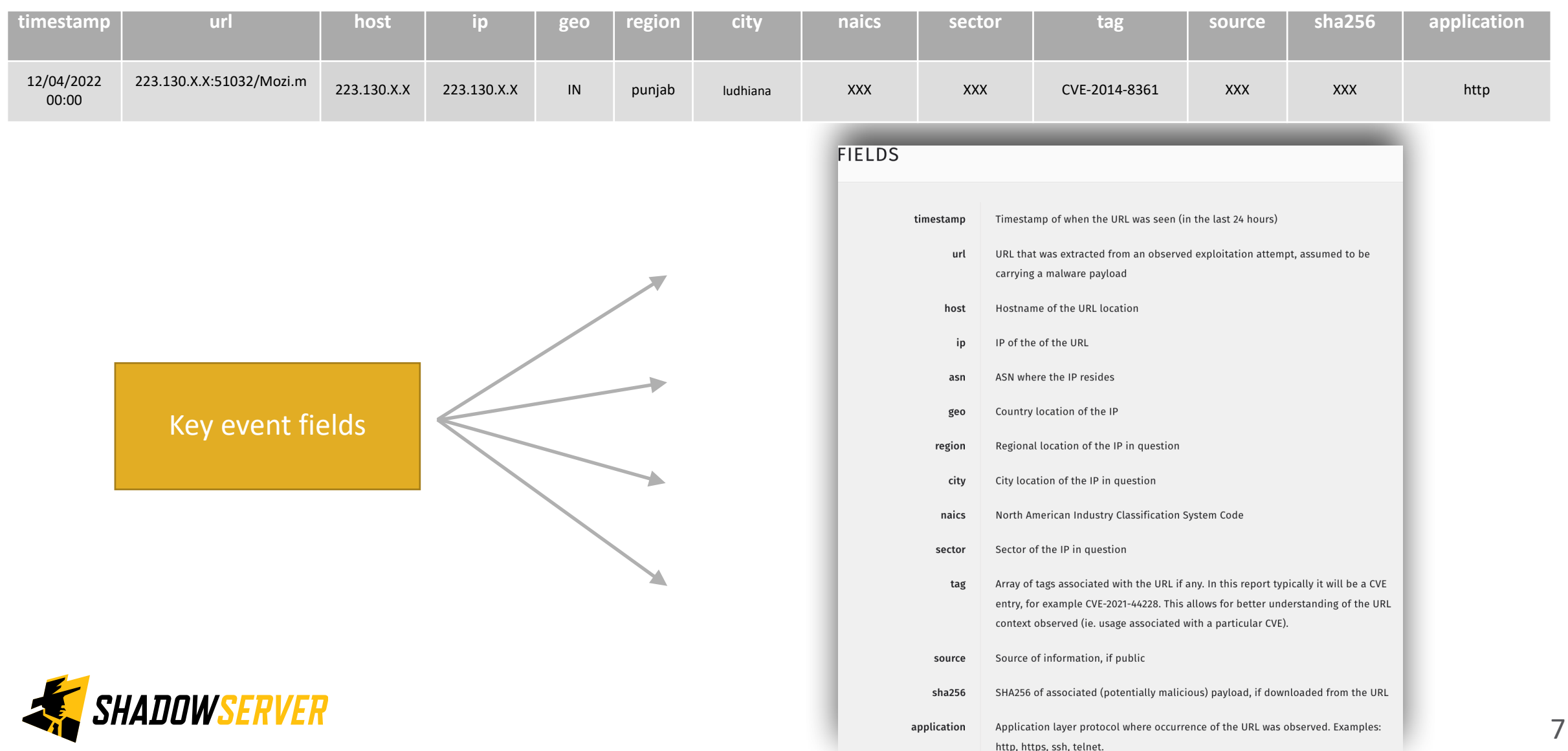

### Action a Malware URL Report

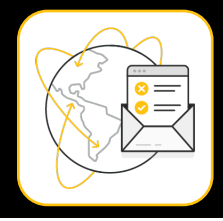

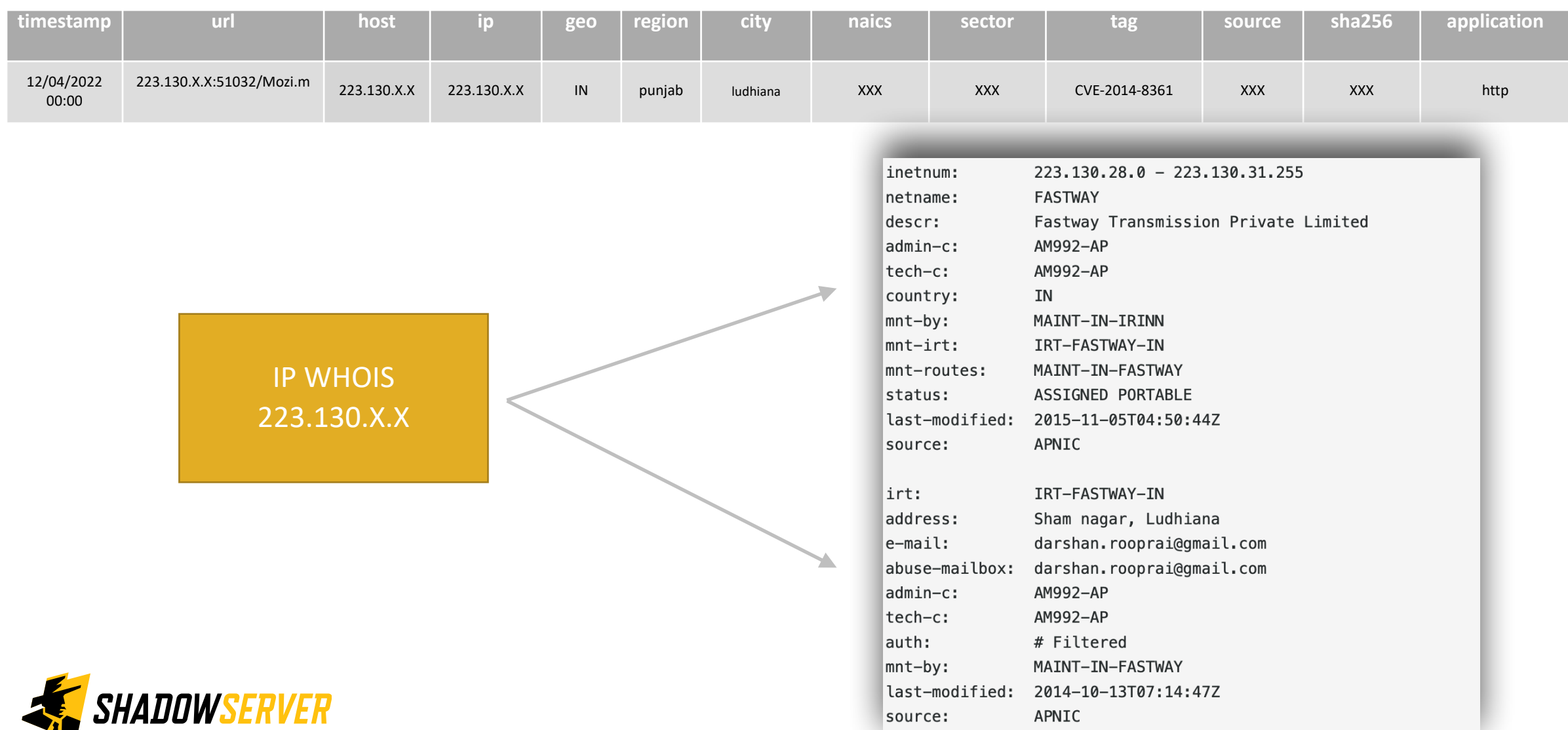

## Verifying results

- Extracting malware URLs from exploitation attempts is a non-trivial task. We extract those URLs then visit them via a malware download system to trigger potential malware downloads
- It is possible that the spider we have developed attempts to follow benign links as well, leading to false positives
- If you suspect a false positive, please contact us. We can add certain URLs to allow lists and not report them out
- Sites that host malware tend to be taken down relatively quickly, so you may have received a report for a resource already actioned on
- In some cases, a URL may not service you malware based on your location/source
- In some cases, a URL may be long dead, but the malware is still actively trying to exploit hosts and spread not much can be done here from the perspective of this report other than fixing all the hosts that are actively involved in exploitation

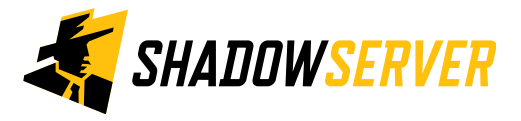

## Malware Callbacks - PROTECT/REMEDIATE

- Ensure best security practices are in place at your organization so you do not become a host for malware C2
- If you are a hosting provider, make sure you have procedures in place to quickly investigate and take down reported cases
- If you are an owner of an IoT device that has been reported, follow guidance from your manufacturer to secure/update/reset it

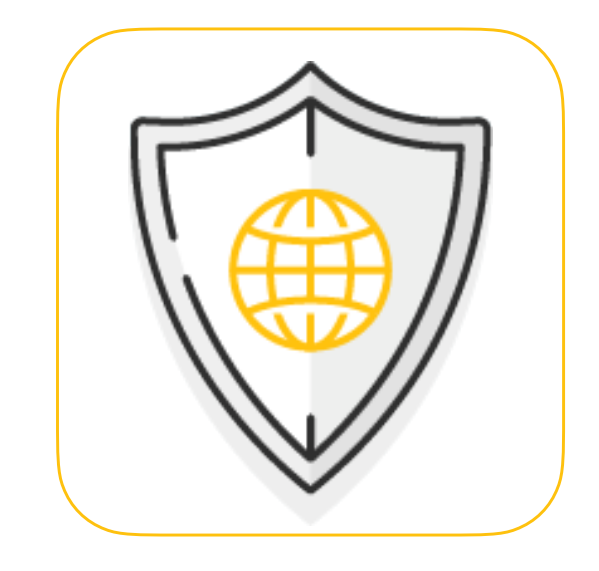

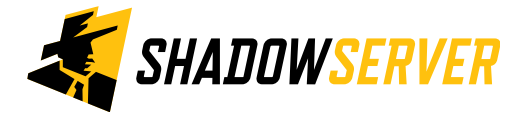

### 11

## Summary & Key Report Pages

### **Reports overview**

- <https://www.shadowserver.org/what-we-do/network-reporting/get-reports/>
- <https://www.shadowserver.org/what-we-do/network-reporting/>
- <https://www.shadowserver.org/what-we-do/network-reporting/malware-url-report/>

### **Report Updates**

- <https://www.shadowserver.org/news-insights/>
- Twitter @shadowserver
- Mailing list access send request to [contact@shadowserver.org](mailto:contact@shadowserver.org) and request access to [public@shadowserver.org](mailto:public@shadowserver.org)
- Or subscribe directly at<https://mail.shadowserver.org/mailman/listinfo/public>

### **Reports API**

- Request access to [contact@shadowserver.org](mailto:contact@shadowserver.org)
- <https://www.shadowserver.org/what-we-do/network-reporting/api-documentation/>
- <https://www.shadowserver.org/what-we-do/network-reporting/api-reports-query/>

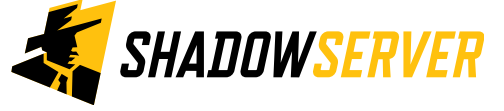

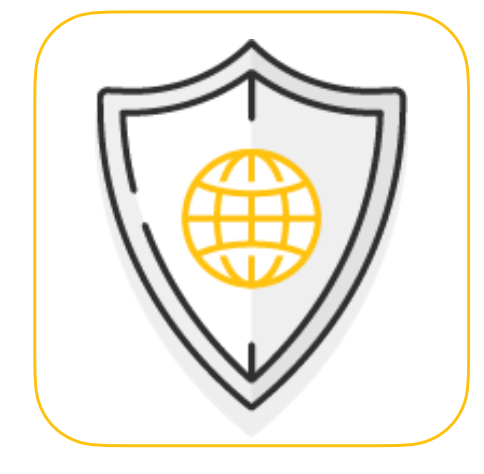

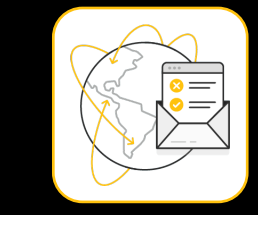

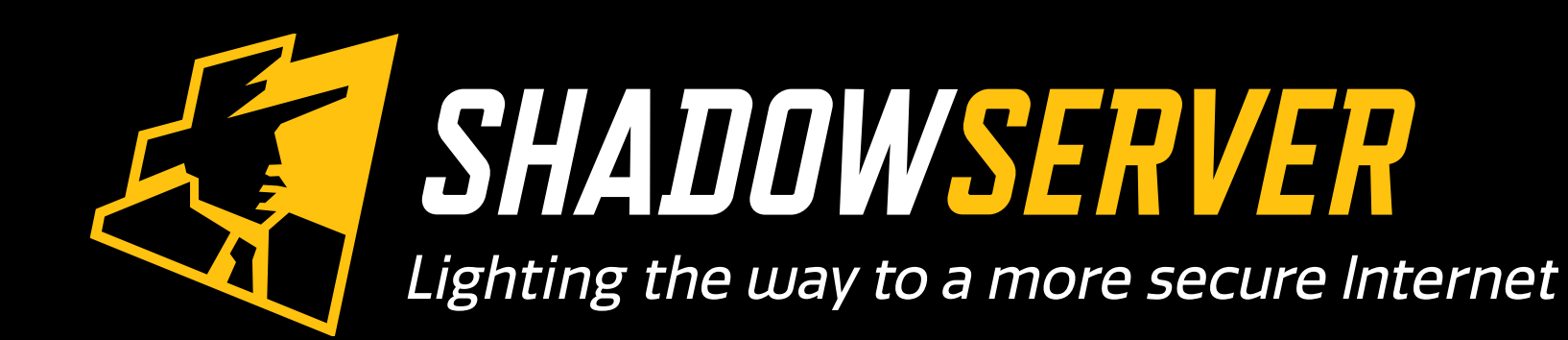

@shadowserver

 $\blacksquare$ 

[contact@shadowserver.org](mailto:contact@shadowserver.org)

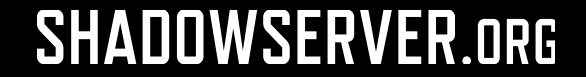